# The book was found

# **Excel 2010 Bible**

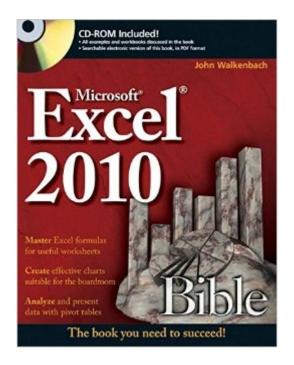

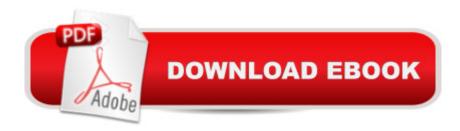

## **Synopsis**

A comprehensive reference to the newest version of the worldâ <sup>TM</sup>s most popular spreadsheet application: Excel 2010 John Walkenbach's name is synonymous with excellence in computer books that decipher complex technical topics. Known as "Mr. Spreadsheet," Walkenbach shows you how to maximize the power of all the new features of Excelâ 2010. An authoritative reference, this perennial bestseller proves itself indispensable no matter your level of skill, from Excel beginners and intermediate users to power users and potential power users everywhere. Fully updated for the new release, this latest edition provides comprehensive, soup-to-nuts coverage, delivering over 900 pages of Excel tips, tricks, and techniques you wonâ <sup>TM</sup>t find anywhere else. Excel guru and bestselling author John Walkenbach ("Mr. Spreadsheet") guides you through every aspect of Excel Delivers essential coverage of all the newest features of Excel 2010 Presents material in a clear, concise, logical format that is ideal for all levels of Excel experience Includes a CD that contains all the templates and worksheets used in the book plus John Walkenbach's award-winning Power Utility Pak Excel 2010 Bible serves as an excellent resource on all things Excel! Note: CD-ROM/DVD and other supplementary materials are not included as part of eBook file.

### **Book Information**

Paperback: 1056 pages

Publisher: Wiley; 1 edition (May 10, 2010)

Language: English

ISBN-10: 0470474874

ISBN-13: 978-0470474877

Product Dimensions: 7.4 x 1.8 x 9.3 inches

Shipping Weight: 2.8 pounds (View shipping rates and policies)

Average Customer Review: 4.4 out of 5 stars Â See all reviews (243 customer reviews)

Best Sellers Rank: #24,170 in Books (See Top 100 in Books) #17 in Books > Computers &

Technology > Business Technology > Software > Spreadsheets #124 in Books > Computers &

Technology > Software #265 in Books > Textbooks > Computer Science

#### Customer Reviews

This is the definitive text on Excel 2010. It is both lucid and thorough in its coverage of the world's leading PC spreadsheet software. Unfortunately, the publisher and have chosen to penalize the user for buying the Kindle edition. I bought an iPad primarily to be able to use ebooks instead of having to lug around heavy texts such as this one. Hence, I was ready to buy the Kindle edition until

I realized that it didn't include the contents of the CD that accompanies the printed edition. The CD includes numerous examples, formulas, and VB programs that are referred to extensively in the text. It also includes a searchable PDF file of the entire text, which you can load on your PC and/or iPad. cleverly hides this information by requiring you to click on a Show More link at the bottom of the book description section. So, if you buy the Kindle edition, you miss critical accompanying information and you don't get the PDF, which would be very useful when you're working at your PC. Moreover, since the PDF can be loaded on your iPad, you in effect get both the printed book and the electronic book for just \$1.22 more than the price of the Kindle edition. When I asked 's customer service representative why doesn't fix this, he said it's the publisher's fault and that can't do anything about it except transmit customers' negative feedback. As it turns out, there are a number of instances where books that include a CD with the printed edition don't include the CD contents with the Kindle Edition, and not just from this publisher. There is another issue that somewhat compromises the quality of the text - namely, the quality of the PDF file. There are numerous graphics in the text that show what appears on the screen when using Excel.

At 1,006 pages, 90 of which are Appendices and Index, the Excel Bible is the most comprehensive Excel 2010 resource you will find. Though the author claims in the Introduction that the book is for beginning, intermediate and advanced users, there are other, more visually oriented full-color guides that would ease the adoption of Excel by beginners. I have been using Excel for more than 15 years and consider myself a competent intermediate level user (though many in the office think I'm an "advanced user"); however I felt that my knowledge of Excel had become stagnant and I knew that I wasn't really taking advantage of many of the newer analytical functions of Excel. I searched through other books offered on , and found that they were just too basic to allow me to move to the next level. The book is well organized into the following Parts, each with many chapters included:Part I: Getting Started with ExcelPart II: Working with Formulas and FunctionsPart III: Creating Charts and GraphicsPart IV: Using Advanced Excel FeaturesPart V: Analyzing Data with ExcelPart VI: Programming Excel with VBAFor now, I am concentrating my efforts in Part IV and Part V - not sure I'll work long enough (or have need for) Part VI !I use the book in 2 ways:1) browse through a section to discover features and functions that I didn't know existed, and2) go to the index to find sections on a specific topic always find what I'm looking for in this "Bible". For instance, I just learned that Excel has a very useful "track changes" feature (which has been available in Word forever...) The book works well for my style of learning, since I am almost entirely self-taught in Microsoft applications.

#### Download to continue reading...

EXCEL: From Beginner to Expert - 2 Manuscripts + 2 BONUS BOOKS - Excel for Everyone, Data Analysis and Business Modeling (Functions and Formulas, Macros, MS Excel 2016, Shortcuts, Microsoft Office) Power Pivot and Power BI: The Excel User's Guide to DAX, Power Query, Power BI & Power Pivot in Excel 2010-2016 Data Analysis and Data Mining using Microsoft Business Intelligence Tools: Excel 2010, Access 2010, and Report Builder 3.0 with SQL Server Microsoft Excel 2010: Comprehensive (SAM 2010 Compatible Products) Beginning SharePoint 2010 Administration: Microsoft SharePoint Foundation 2010 and Microsoft SharePoint Server 2010 Excel 2010 Bible Professional Excel Development: The Definitive Guide to Developing Applications Using Microsoft Excel, VBA, and .NET (2nd Edition) Excel VBA: A Beginner's Guide to Visual Basic for Applications (Jordan Koma's Excel Series) (Volume 2) Professional Excel Development: The Definitive Guide to Developing Applications Using Microsoft Excel and VBA Excel VBA Programming: Learn Excel VBA Programming FAST and EASY! (Programming is Easy) (Volume 9) Excel 2016 For Dummies (Excel for Dummies) Excel 2013 for Scientists (Excel for Professionals series) Excel: QuickStart Guide - From Beginner to Expert (Excel, Microsoft Office) Excel Basics In 30 Minutes (2nd Edition): The quick guide to Microsoft Excel and Google Sheets Excel: A Step-by-Step Guide to Learning the Fundamentals of Excel The Bible Study for Beginners Series: Learn the Bible in the Least Amount of Time: The Bible, Bible Study, Christian, Catholic, Holy Bible, Book 4 The Bible: How to Read, Study, and Understand the Bible (The Bible, Bible Study, Christian, Catholic, Holy Bible) Excel 2010 Power Programming with VBA VBA and Macros: Microsoft Excel 2010 (MrExcel Library) Microsoft Excel 2010: Illustrated Complete (Illustrated Series: Individual Office Applications)

<u>Dmca</u>